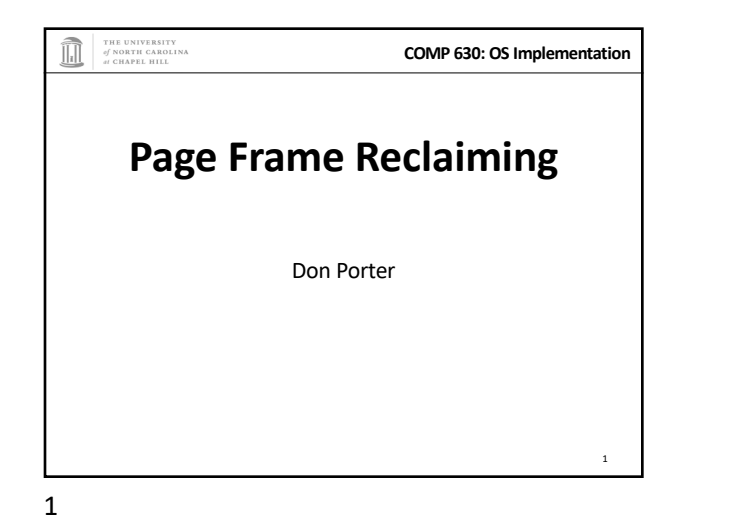

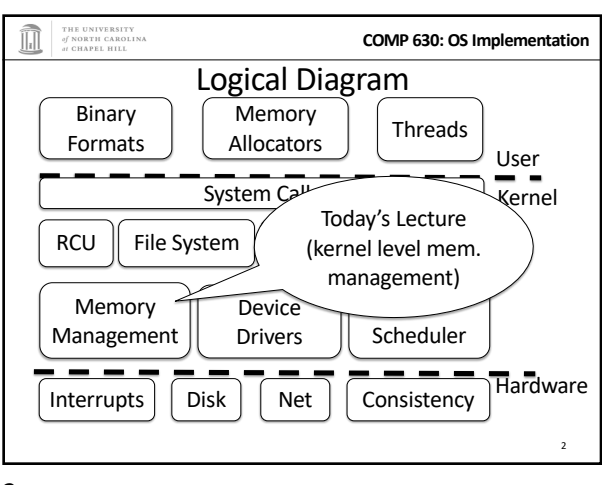

2

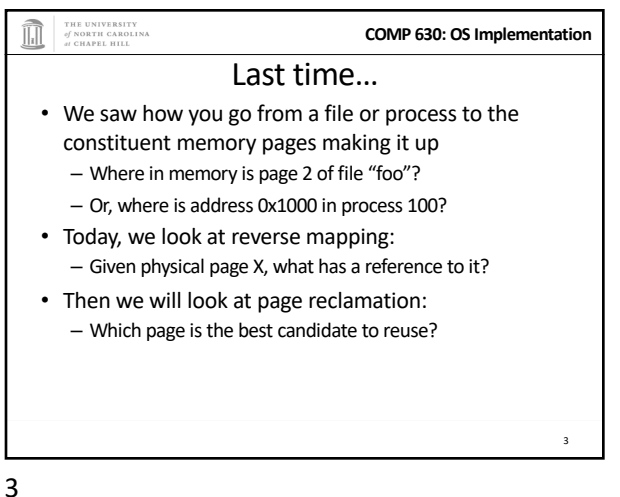

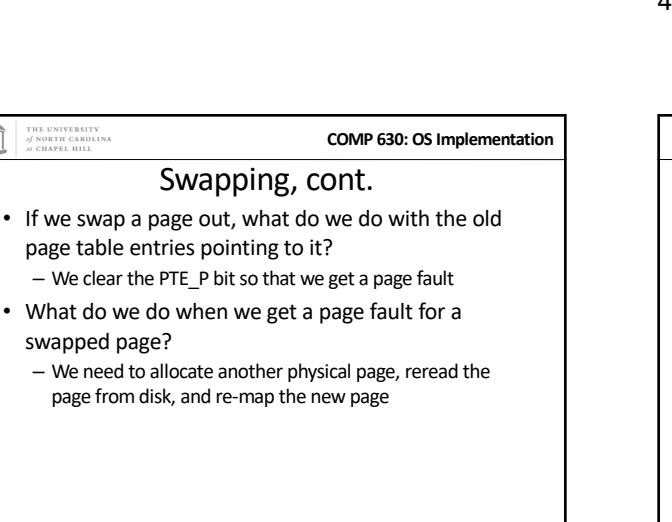

5

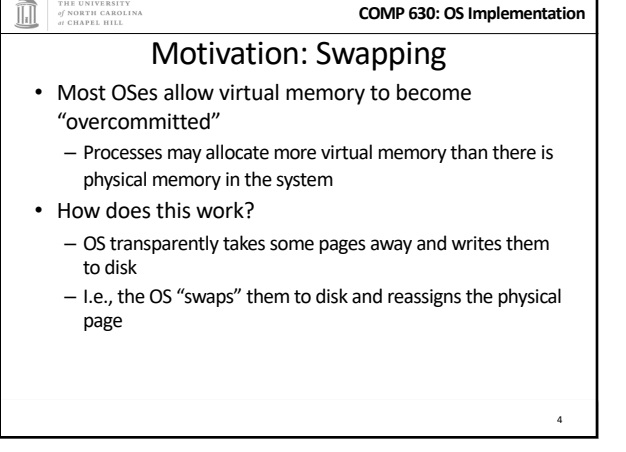

4

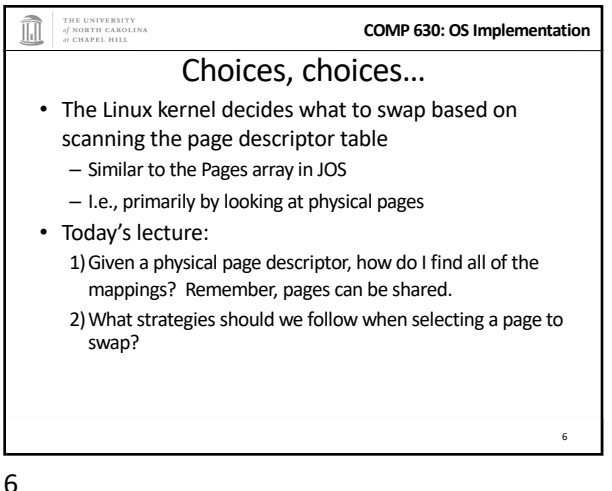

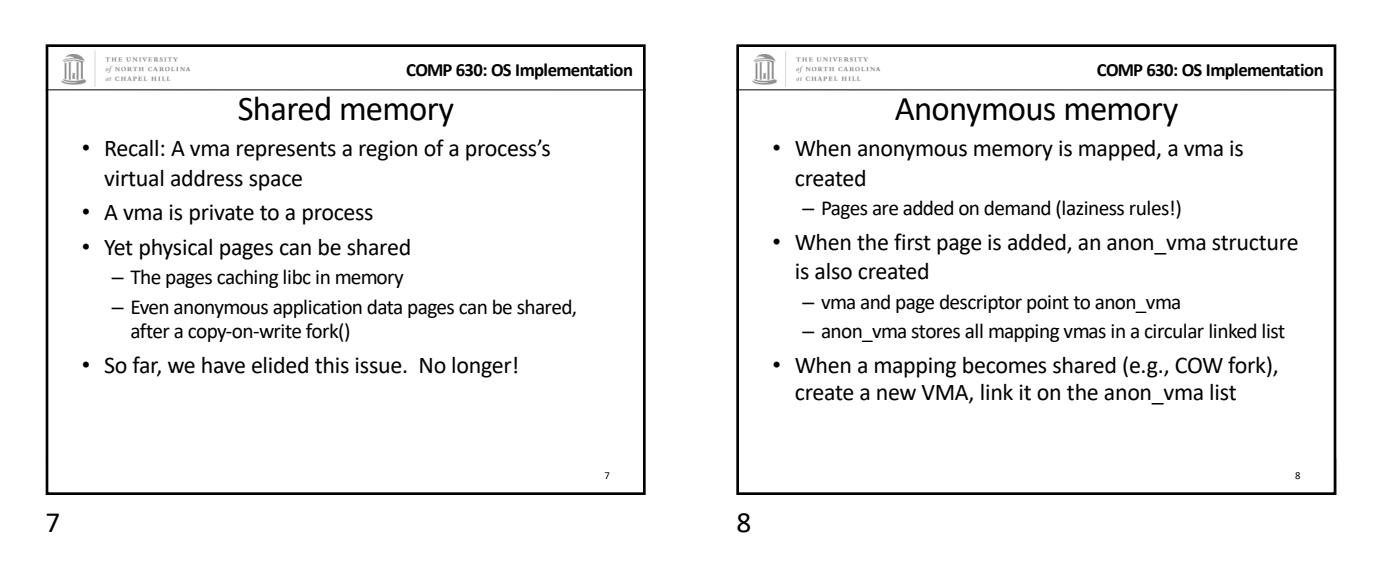

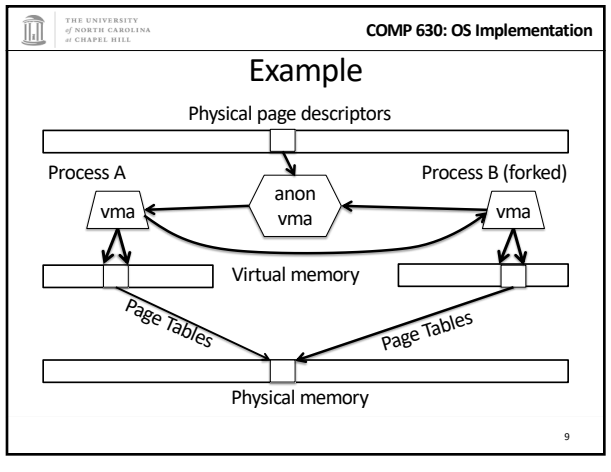

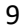

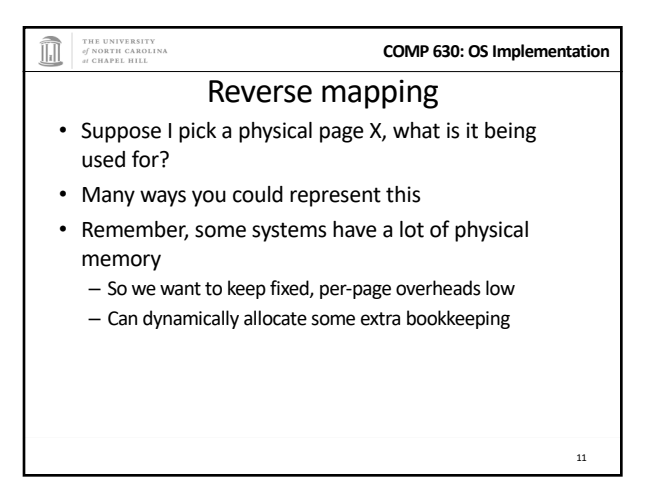

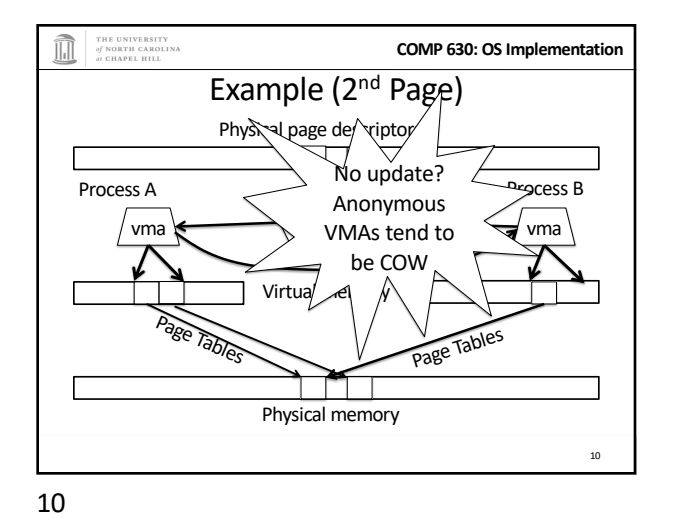

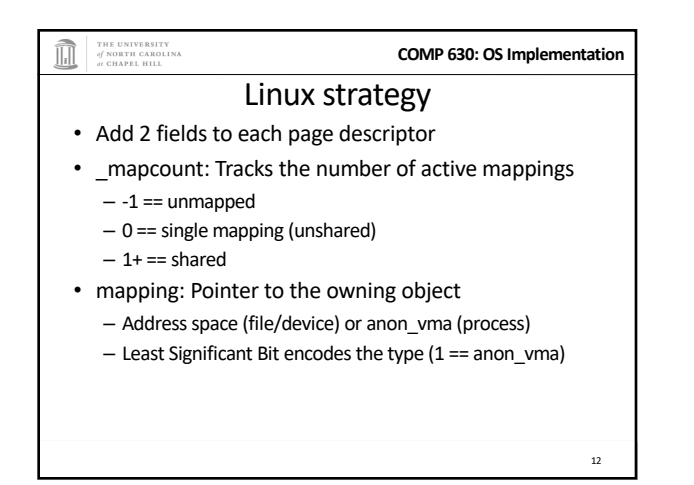

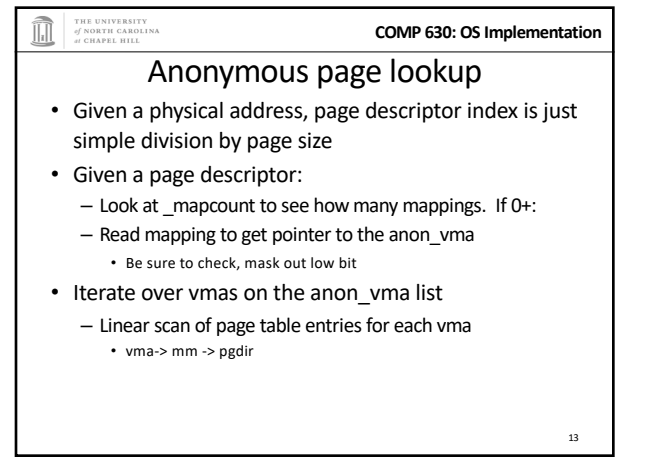

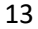

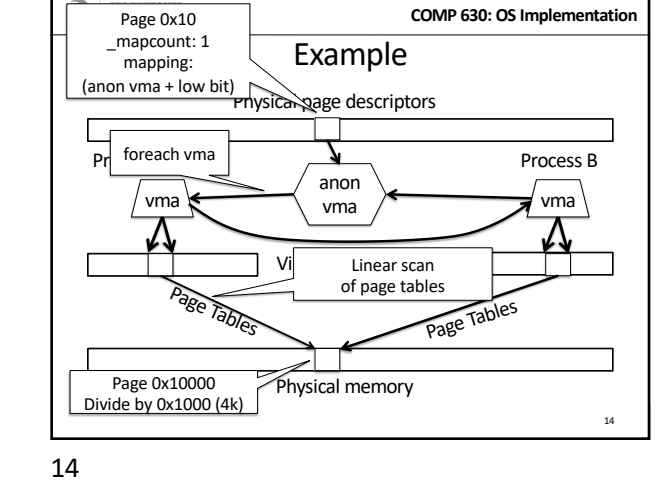

THE UNIVERSITY<br>of NORTH CAROLINA **COMP 630: OS Implementation** File vs. anon mappings • Given a page mapping a file, we store a pointer in its page descriptor to the inode address space – page->index caches the offset into the file being mapped • Now to find all processes mapping the file… • So, let's just do the same thing for files as anonymous mappings, no? – Could just link all VMAs mapping a file into a linked list on the inode's address\_space. • 2 complications: 15

15

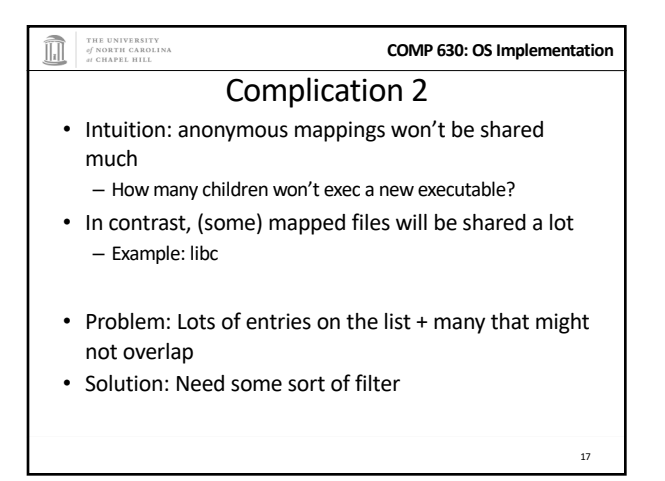

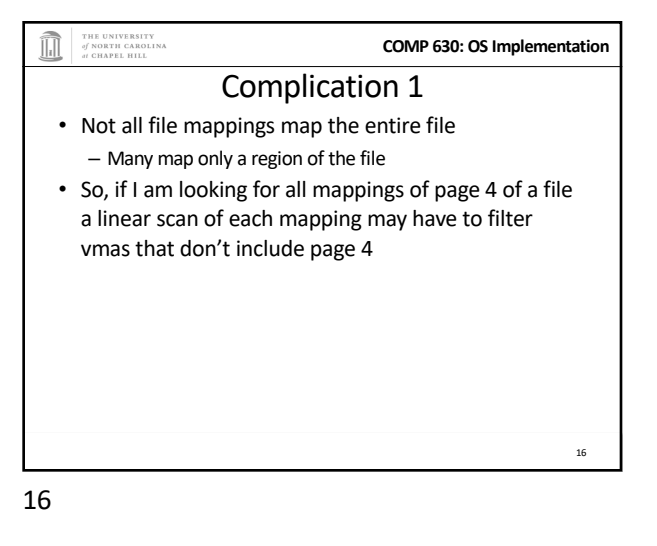

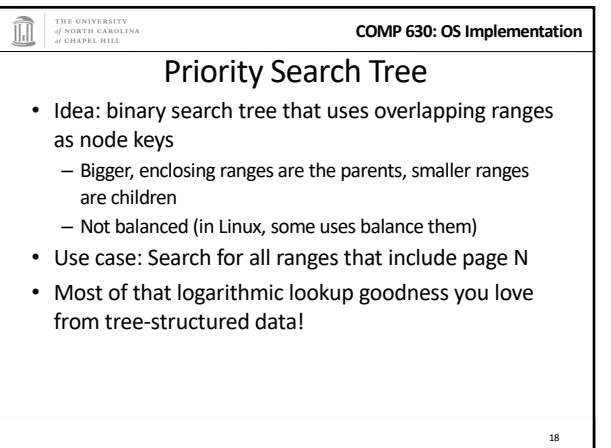

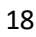

**COMP 630: OS Implementation**

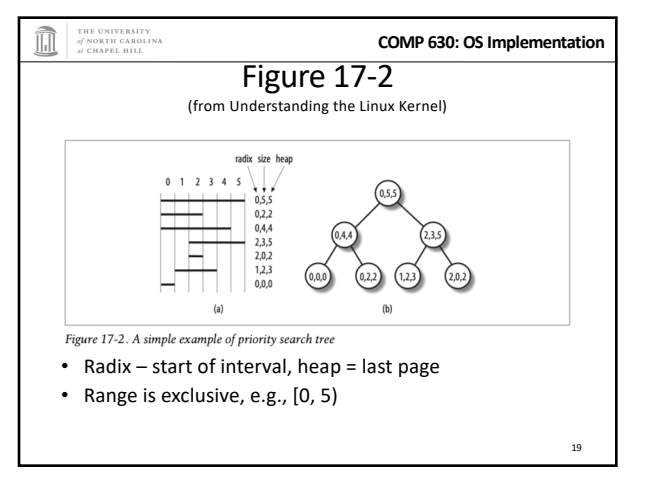

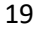

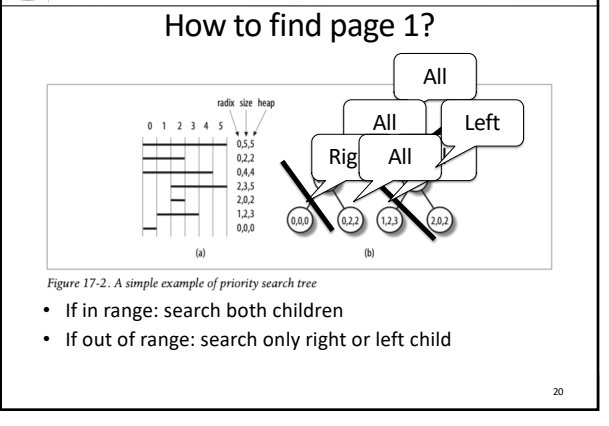

20

THE UNIVERSITY<br>of NORTH CAROL!<br>at CHAREL HILL

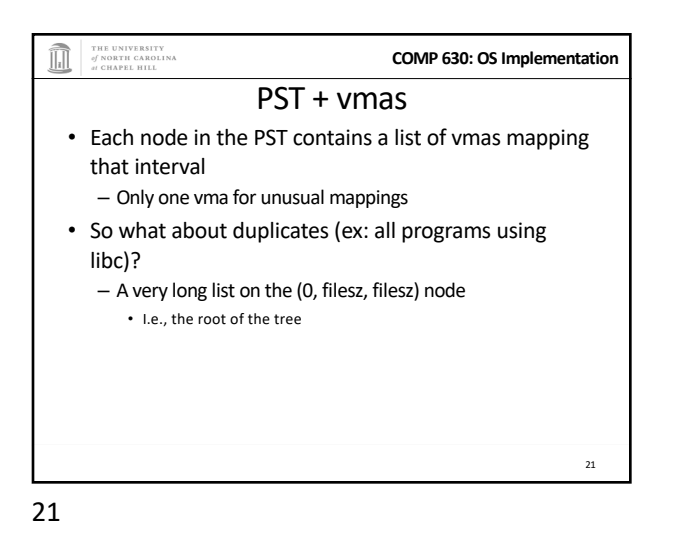

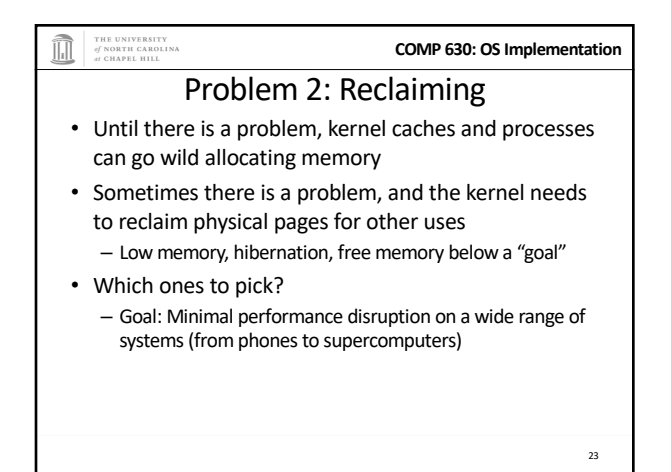

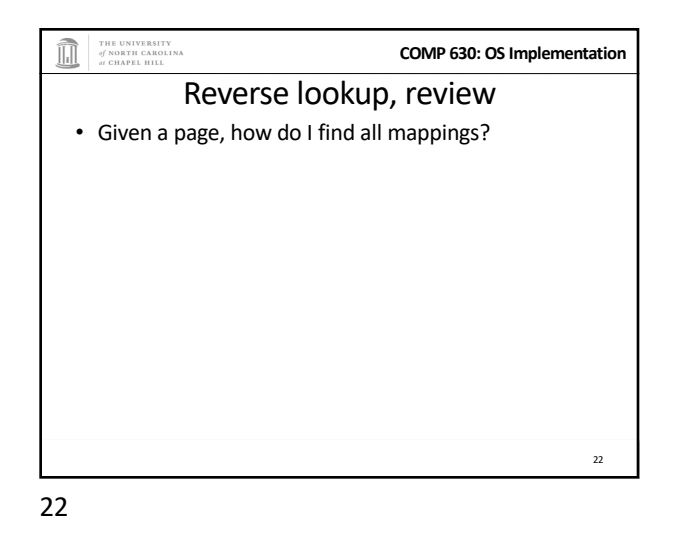

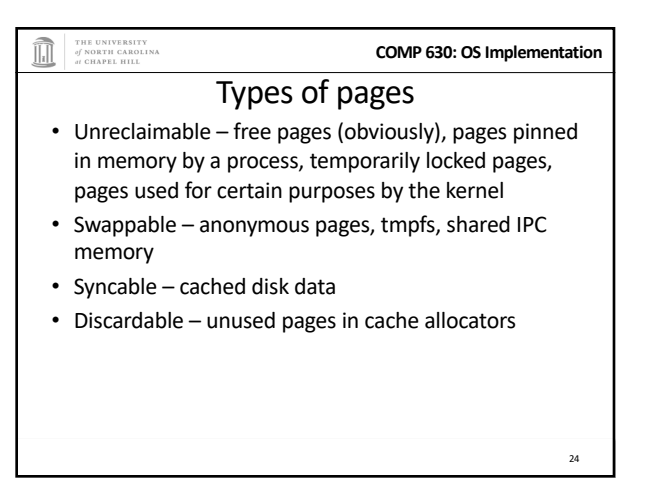

## THE UNIVERSITY<br>of NORTH CAROLI **COMP 630: OS Implementation** General principles

• Free harmless pages first

- Steal pages from user programs, especially those that haven't been used recently
- When a page is reclaimed, remove all references at once

– Removing one reference is a waste of time

- Temporal locality: get pages that haven't been used in a while
- Laziness: Favor pages that are "cheaper" to free – Ex: Waiting on write back of dirty data takes time
	- Note: Dirty pages are still reclaimed, just not preferred!

25

## **COMP 630: OS Implementation** Another view • Suppose the system is bogging down because memory is scarce • The problem is only going to go away permanently if a process can get enough memory to finish – Then it will free memory permanently! • When the OS reclaims memory, we want to avoid harming progress by taking away memory a process really needs to make progress • If possible, avoid this with educated guesses 26

26

25

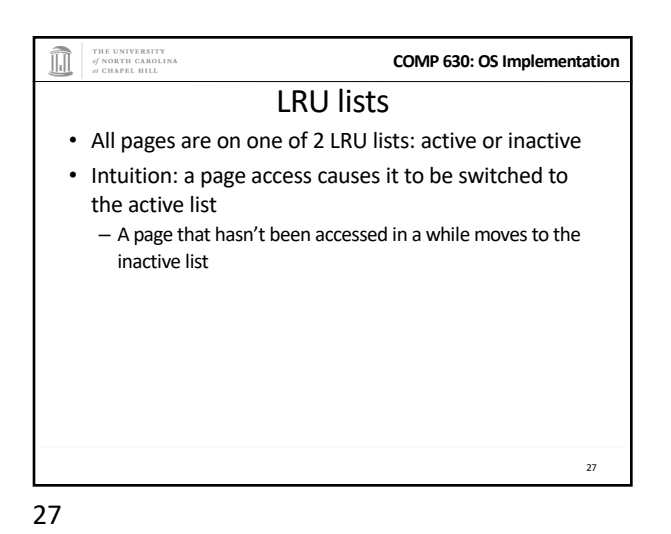

THE UNIVERSITY<br>of NORTH CAROLINA **COMP 630: OS Implementation** Big picture • Kernel keeps a heuristic "target" of free pages – Makes a best effort to maintain that target; can fail • Kernel gets really worried when it cannot allocate physical pages – In the worst case, starts out-of-memory (OOM) killing processes until memory can be reclaimed 29

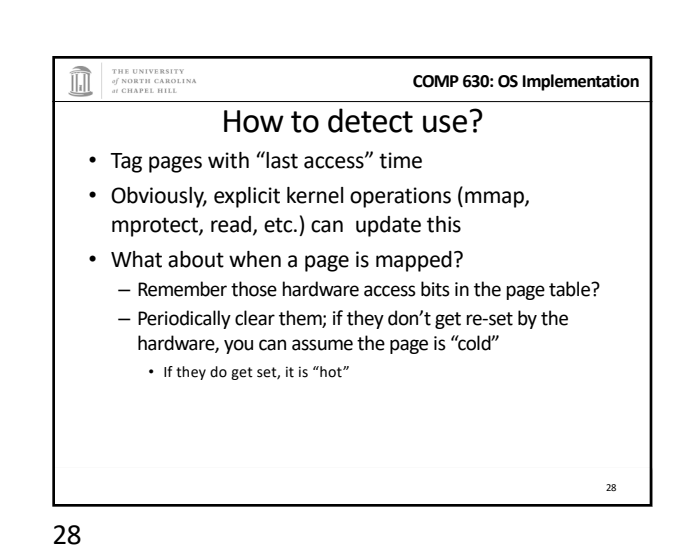

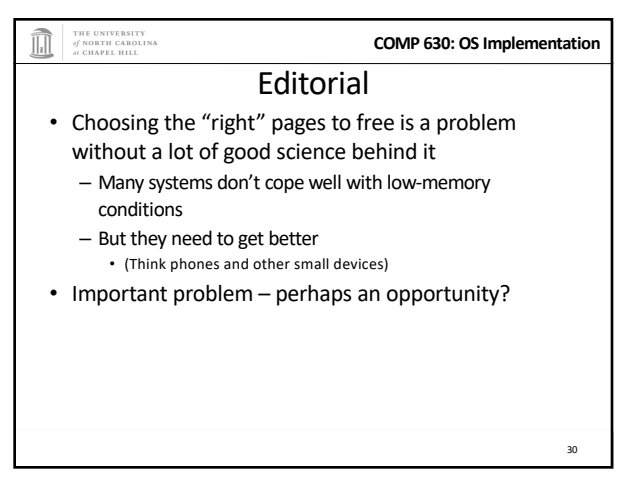

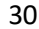

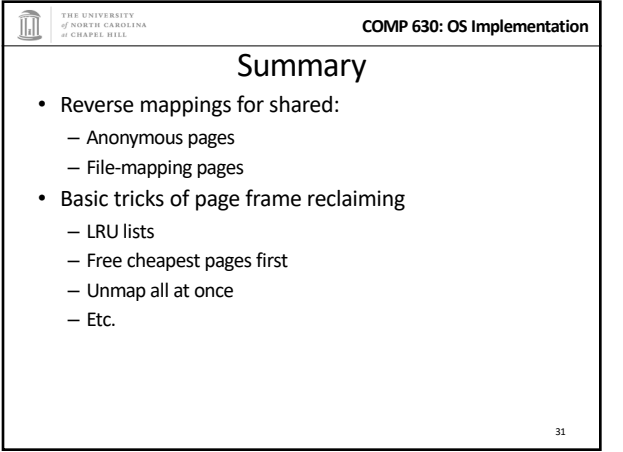

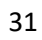